Fangxun Audio Cutter Crack Download

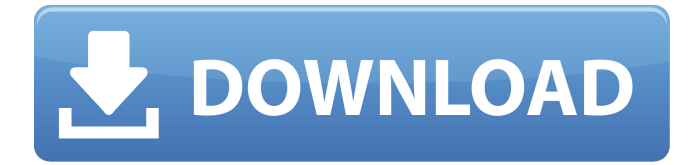

## **Fangxun Audio Cutter Crack + Free 2022 [New]**

Fangxun audio cutter 2022 Crack helps you make awesome audio files by cutting your tracks into different parts of it. Whether you want to cut a track into different songs, or cut a single song into separate parts, it's your choice. It's easy to use just a few clicks to do these kind of actions. Why you need it: 1. You want to make awesome audio files? 2. You need to make awesome audio files by cutting your tracks into different songs? 3. You want to cut a single song into different parts? 4. You want to cut a song into multiple songs? 5. You want to cut a song into different tracks or different segments? - Easy to use, just a few clicks-Easy to cut your audio track or cut a song in different parts. - Support various formats: MP3, WMA, WMA, OGG, FLAC, 3GP and so on. - Support merge or combine tracks or audio files to produce an album. - Export to your iPod, iPhone, iPad, Android, etc. - Enable the Sound Recorder and the RingDroid for iPhone to record audio from your device, to have the audio files.Correlation of stage of fibroids with surgical characteristics and symptomatic response. The aim of this study was to assess the relationship between fibroid symptoms and the depth of fibroid invasion and a priori diagnosis of deep endometriosis. The study included 99 women with symptomatic fibroids who underwent an ultrasound guided endometrial aspiration. The women were classified into three groups: no fibroids,  $10-19$  mm and  $>$  or  $=$  20 mm fibroids. Ninety-eight (98%) of the women had a

hysteroscopy performed, and an assessment of deep endometriosis was made. The symptoms were evaluated preoperatively and during the 6-month follow-up using a visual analogue scale (VAS) for heaviness and pressure symptoms. In the no fibroid group, 6.5% of women had deep endometriosis and 93% had superficial endometriosis. In the 10-19 mm group, 23.1% of women had deep endometriosis and 76% had superficial endometriosis. In the  $>$  or =20 mm group, 75% of women had deep endometriosis and 29% had superficial endometriosis. Symptoms of deep endometriosis were not seen

#### **Fangxun Audio Cutter Crack + Torrent For PC**

Prepare your music, mp3, mp4, ogg, mp6, wax or wav files from different formats, reduce your file size and convert them to wav, mp3, mp4, ogg, wma, amr etc. Create your own music, rip or mix and merge two or more file tracks and much more! The best tool for processing audio on Windows system. Fangxun audio cutter Features: - chop audio files with set range - convert audio files to different formats - merge and mix audio files - decrease/increase audio file size - generate waveform display enable the hidden format \* Implements the clipboard-HDR to prevent the crash of some operating systems on the pasting audio files. However, H.264 and H.265 failed because they contain too much data. \* A big problem has prevented the format of wav files to be displayed in Windows Media Player, so Fangxun audio cutter will force your Windows Media Player to play wav file as 320 Kbps wav file at quality 3 after conversion. \* You can test the quality of audio conversion with a built-in playback. \* Have problems when cutting audio files? You can hold Shift to use before it's necessary to split a wav file with a particular

length. \* You can trim a specific piece of a wav file. \* When you open the file's properties window, you can show the original file name if you want to know where you got the file. Have an Android device and want to turn your music into a digital sound system? With the help of Audio-Ease, this application is able to perform a few tricks with music. It is a great help in converting audio files to MP3, MP4, WAV and to download music from YouTube without having to play it. Audio-Ease Features: ★ Chop single song, album or playlist into MP3 ★ Convert MP3 to MP3 and WAV ★ Download YouTube music for offline playback ★ Change Audio Track Name (with red Note)\* ★ Set Repeat play ★ Set Screen Alarm ★ Set Alarm for Bedtime Mode ★ Search Online Music ★ Set Notification Sounds ★ Clear Notifications and Clean Cache ★ Set Dark Mode ★ Change Display to Dark Mode ★ Add Wi-Fi Network ★ Change Theme to Light or Dark ★ Set Default App of Ringtone a69d392a70

# **Fangxun Audio Cutter Patch With Serial Key**

Take the hit of the video you've been wanting to have, but haven't been able to find the time to make, right in your browser. Be it an anime episode, an animated short, a film or some kind of video that has captured your attention, your own browser is the only place for you to see it. Fangxun audio cutter recognizes the over 20 popular video formats and can cut it to the desired size for you. This will save you from spending hours, weeks, or months having to create your video from scratch, or from having to use a paid editing software for such task. Sample Operation: 1. Login to your Fangxun account using the Fangxun webclient, or just simply right click on any video and use the "add video" option from the context menu. 2. Open the file you want to work on. 3. Click "cut" from the menu bar, and let Fangxun do its job. 4. Instead of watching your video reduced, right click and view the original unedited file. Specs: - Works on Windows, Mac, Linux. -Supports over 20 popular video formats. -Supports iPad, iPhone and Android devices. -Export in the supported formats, include the best free lossless audio compressions: MP3, MP4, OGG, OGG and WAV. -Cross-platform user interface. -No external library. System Requirements: - Windows (7, 8, 8.1, 10) and Mac. - Android phone (2.3.3 or higher). - iOS (iPhone and iPad). -Linux. -Additional Requirements: -Python 2.6. -FFmpeg, libav-tools. -Python 3.x. Installation Instructions 1. Download the Fangxun web client. 2. Run the web client. 3. Open up the project manager. 4. Click the "add file" button. 5. Choose a file in the dialog that appears and click "open". 6. Select a project name, and click "save" to close the dialog. 7. Click the "start" button. Other App Recommendation: Learn all about Adobe Photoshop If you are a professional artist or editor or even a graphic designer, a complete editing suite like

## **What's New in the?**

Removes silence from audio or cut out a specific part of a selected sound file. The main goal behind having a program that was developed with reference to sound engineering was to make music more affordable. Related Downloads The application keeps on giving after a short wait and we had to say goodbye to it after finishing the project with its trial version. Audacity is one of the best ways to expand one's musical horizons. This basic audio editor features a number of powerful functions that allow its user to eliminate all kinds of noise and change the quality of an audio track. Audacity is different from other audio editors available on the Mac OS X platform. Its interface seems cluttered but once you start using the tool, it actually comes in handy. Navigation through the program is really easy. There are two tabs that are available; the first tab is called "Editor" and it features a playlist which allows one to work with the various tracks in the timeline. The second tab is called "Waveforms" and it features all the functions of the program. It contains all the tools that allow one to change the pitch, tempo and noise levels. Here's a quick run down of the features of the editor tab; The default module you are presented with are waveform view, waveform view with pan, waveform view with zoom, waveform view with bands, spectrum plot, spectrum plot with pan, spectrum plot with zoom, spectrum plot with bands, spectrum plot with scroll, amplitude monitor, envelope plot, time stretch, time stretch with master value, time stretch with smooth loop, time stretch with interpolate option, custom stretch and canvas. Some of these modules are highly useful, and some provide an easy way to make short work of any audio editing project. Audacity is not a very big program, so it can be installed in just a few seconds. The application can do a lot in its time frame. It allows one to send music to the various devices that support the concept. Kontakt is one of those applications that is powerful enough to allow one to add something to a music project and make it sound amazing. This powerful audio editor enables you to add effects, polyphonic instruments and even the VST instruments from Steinberg. Kontakt is a flexible tool that can be easily deployed anywhere it is needed. It can be used on multiple Mac systems and can be configured. Instead of cutting the audio files, you can directly insert them into

## **System Requirements:**

OS: Windows 7, Windows 8, or Windows 10 Processor: Intel Core 2 Quad or better Memory: 2 GB RAM Storage: 700 MB available space Graphics: Intel HD Graphics Input Devices: Keyboard, mouse, game controller, and stereo headset Additional Requirements: Subscription to Xbox Live required Content subject to change. Xbox One X Enhanced does not include Halo Infinite. Xbox Live Gold membership (sold separately) required. Digital Deluxe Edition - Includes the full game plus the Season

Related links:

<https://www.hireaccessplatformsltd.com/sites/default/files/webform/Litestep-OTS1-2-Installer.pdf> <https://dogrywka.pl/virtual-russian-keyboard-lifetime-activation-code-download-for-windows-2022-latest/> https://www.bellove.be/wp-content/uploads/2022/06/diagaxon\_crack\_full\_product\_key\_download.pdf <https://verycheapcars.co.zw/advert/vsix-editor-crack-with-key-3264bit/> <https://www.alnut.com/alpha234-crack-free-download/> [https://hard-times.us/wp-content/uploads/2022/06/Note\\_s\\_for\\_Wiindows\\_8.pdf](https://hard-times.us/wp-content/uploads/2022/06/Note_s_for_Wiindows_8.pdf) <https://recreovirales.com/poptrayu-full-product-key/> [https://murahlo.com/wp-content/uploads/2022/06/Free\\_YouTube\\_Downloader.pdf](https://murahlo.com/wp-content/uploads/2022/06/Free_YouTube_Downloader.pdf) [https://bestrest.rest/wp-content/uploads/2022/06/HandyRec\\_Professional.pdf](https://bestrest.rest/wp-content/uploads/2022/06/HandyRec_Professional.pdf) <https://4j90.com/chord-wizard-crack-license-key-full-for-windows-2022/> [https://social.mactan.com.br/upload/files/2022/06/Pf57v9drZcvs1MlDclW4\\_23\\_94c7c53924eac761dd1c158039193273\\_file.pd](https://social.mactan.com.br/upload/files/2022/06/Pf57v9drZcvs1MlDclW4_23_94c7c53924eac761dd1c158039193273_file.pdf) [f](https://social.mactan.com.br/upload/files/2022/06/Pf57v9drZcvs1MlDclW4_23_94c7c53924eac761dd1c158039193273_file.pdf) <https://5e19.com/ggc-gnu-gluco-control-crack-full-version-pc-windows-latest-2022/> <https://paillacotv.cl/advert/zrythm-crack-pc-windows/> <http://uniqueadvantage.info/fetchnotes-crack-for-windows/> <http://ballyhouracampervanpark.ie/wp-content/uploads/2022/06/ophmarg.pdf> <http://knowthycountry.com/?p=5388> [https://bastakiha.ir/wp-content/uploads/2022/06/Self\\_Test\\_Training\\_\\_Microsoft\\_70532.pdf](https://bastakiha.ir/wp-content/uploads/2022/06/Self_Test_Training__Microsoft_70532.pdf) <https://alternantreprise.com/wp-content/uploads/2022/06/navreg.pdf> <https://www.bfcassurances.be/fr-be/system/files/webform/visitor-uploads/elliwan951.pdf> [https://social111.s3.amazonaws.com/upload/files/2022/06/s7jHeDIHJsW5koDwpsss\\_23\\_b3c16cf7aca82f847fffffa33665e5a0\\_](https://social111.s3.amazonaws.com/upload/files/2022/06/s7jHeDIHJsW5koDwpsss_23_b3c16cf7aca82f847fffffa33665e5a0_file.pdf) [file.pdf](https://social111.s3.amazonaws.com/upload/files/2022/06/s7jHeDIHJsW5koDwpsss_23_b3c16cf7aca82f847fffffa33665e5a0_file.pdf)